# **SEGMENTACIÓN DE IMÁGENES APLICANDO LA HERRAMIENTA COMPUTACIONAL P3S**

#### *Antonio Orantes Molina*

Universidad Tecnológica de la Mixteca *tonito@mixteco.utm.mx*

### *Irwin Jovany Salinas Vargas*

Universidad Tecnológica de la Mixteca *jova959@gmail.com*

# *Raúl Cruz Barbosa*

Universidad Tecnológica de la Mixteca *kruisebar@gmail.com*

### *Rosebet Miranda Luna*

Universidad Tecnológica de la Mixteca *rmiranda@mixteco.utm.mx*

# *Verónica Rodríguez López*

Universidad Tecnológica de la Mixteca *veromix@mixteco.utm.mx*

# **Resumen**

Se presenta la segmentación de imágenes digitales utilizando la aplicación computacional P3S. Se propone el uso de esta aplicación porque permite obtener un modelo de clases, las cuales representan las diferentes segmentaciones de la imagen, y por reconocer en tiempo real los segmentos involucrados, utilizando el modelo de clases obtenido. Está basada en la metodología de clustering LAMDA, la cual es un algoritmo de aprendizaje que utiliza datos multivariables, caracterizada por ser sencilla en los cálculos de aprendizaje y fácil de implementar. Además, tiene la ventaja con respecto a otros métodos tradicionales, de no requerir el número deseado de clases. En la metodología se explica el

procedimiento para obtener la segmentación (modelo de clases) a partir de la matriz de pixeles. Los resultados obtenidos son aceptables, considerando que modificando los parámetros de la clasificación, es posible obtener diferentes segmentaciones. Finalmente, se realiza una comparación con un método tradicional de clustering difuso.

**Palabras Claves:** Aprendizaje, clasificación, dato multivariable, segmentación.

# *Abstract*

In this paper the segmentation of digital images using the P3S computational *application based on the LAMDA fuzzy classification methodology is presented. This application is proposed to be used because it allows to obtain a class model, which represents the image segmentation, and to recognize the involved segments in real time, using the class model obtained. Here, it is explained the LAMDA clustering methodology which is characterized by simple learning calculations and*  easy implementation. In addition, it has the advantage over other traditional *methods, that it does not require a desired number of classes. The procedure to obtain the final segmentation from the pixel array, is also explained in the methodology. The obtained results are acceptable, considering that by modifying the classification parameters is possible to obtain different results of segmentation. Finally, a comparison with a traditional fuzzy clustering method is carried out. Keywords***:** *Clustering, learning, multivariate data, segmentation*.

# **1. Introducción**

Una imagen digital puede ser definida por una función *f(x,y)*, donde los valores *x* y *y* son coordenadas espaciales, y el valor de *f* en *(x,y)* es conocido como nivel de gris de la imagen en ese punto. Se habla de una imagen digital cuando *x, y,* y los valores de *f* son cantidades finitas y discretas. Está compuesta por un número finito de elementos que tienen posición y valor particulares. Estos elementos se conocen como pixeles [Mendoza, 2009], [González, 2002], [Petrou, 1999]. Para representar una imagen digital se emplea una matriz de M renglones y N columnas, cuyo contenido son cantidades discretas [Mendoza, 2009], ecuación 1.

$$
f(x, y) = \begin{bmatrix} f(0,0) & f(0,1) & \cdots & f(0,N-1) \\ f(1,0) & f(1,1) & \cdots & f(1,N-1) \\ \vdots & \vdots & & \vdots \\ f(M-1,0) & f(M-1,1) & \cdots & f(M-1,N-1) \end{bmatrix}
$$
(1)

La segmentación de una imagen es un proceso por el cual, una imagen digital se subdivide en partes, zonas o en los objetos disyuntos que la constituyen; es decir, se agrupan los pixeles en función del nivel de intensidad luminosa. El nivel al que se lleva a cabo la subdivisión depende del problema a resolver. Muchas veces, se hace necesario separar en una imagen, el fondo del objeto, para obtener información [Vargas, 2013].

El objetivo de este trabajo es la segmentación de imágenes digitales en escala de grises utilizando la herramienta computacional P3S (Process Sensor Selection & Situation assessment), el cual está basado en la metodología de clustering difuso LAMDA (Learning Algorithm for Multivariable Data Analysis).

La justificación de utilizar la herramienta P3S es que presenta dos etapas principales: la primera, offline, corresponde a la etapa de aprendizaje, la cual desde un conjunto de datos multivariables dados, genera clases y asigna estados funcionales significantes a estas clases por medio de un diálogo constante con el experto. La segunda etapa, online, es la etapa de reconocimiento para detectar e identificar en tiempo real, los estados creados en la primera etapa [Lelann, 2011].

En este trabajo, se presenta la utilización de la etapa offline para realizar una clasificación no supervisada de una sola imagen digital, con el propósito de obtener un modelo de clases, las cuales representan los segmentos de la imagen. También se realiza la comparación de la segmentación de imágenes con otra técnica tradicional de clustering denominado Fuzzy C Means.

Como trabajo futuro se obtendrá un modelo de diversas imágenes digitales, utilizando la etapa 1 de la herramienta P3S, y se aplicará la etapa online para el reconocimiento e identificación en línea de los objetos segmentados. Se implementará en un dispositivo electrónico digital para tener un sistema móvil autónomo, como lo es un robot para detectar e identificar obstáculos, así como de contar con un prototipo para detectar el cáncer de mama en tiempo real.

# **La Metodología LAMDA**

LAMDA es un método de clasificación desarrollado por N. Piera y J. Aguilar. Las ventajas que presenta esta técnica con respecto a otros métodos de clasificación son las siguientes [Piera, 1989]:

- Las funciones de aprendizaje y de reconocimiento son simples y rápidas.
- El ajuste del parámetro nivel de exigencia, permite la obtención de familias de particiones ordenadas.
- Modelización de la indistinguibilidad total mediante el concepto de clase noinformativa: NIC, que acepta todos los objetos con la misma adecuación. Esta adecuación actúa como un umbral mínimo que debe asumir un elemento de una clase significativa.

LAMDA consiste en clasificar elementos  $\vec{x}$  formados por un conjunto finito de *n* descriptores cuantitativos y/o cualitativos. Un descriptor *d* es una característica adquirida de un sistema o proceso. Las clases resultantes son utilizadas para desarrollar un modelo usando dos tipos de grados de adecuación: *Marginal Adequacy Degree* (*MAD*) y *Global Adequacy Degree* (*GAD*) [Piera, 1989].

Dado un elemento ₹ y una clase *C*, *LAMDA* calcula para algún descriptor *d* un grado de relación entre el valor que *d* toma sobre y el valor que *d* toma sobre *C*. A ese grado de relación se le llama Grado de Adecuación Marginal (*MAD*). Una vez que los grados son conocidos, son utilizados por el sistema para calcular el grado de adecuación global (GAD) del elemento  $\vec{x}$  a la clase *C*. Este proceso se repite para todas las clases existentes en su momento. El elemento será asignado a la clase cuyo GAD sea el mayor [Atine, 2005], [Zambrano, 2012]. En la figura 1 se muestra el cálculo del MAD y del GAD de un elemento  $\vec{x}$  con respecto a una clase.

Dado que la distribución de probabilidad de las variables de la mayoría de los fenómenos reales es de tipo "distribución normal", es importante normalizar los valores de cada muestra  $x_i$  de  $\vec{x}$  con respecto al descriptor *d*. Cada descriptor posee un valor mínimo (*xmin*) y un valor máximo (*xmax*). Cada componente (*xi*) del vector  $\vec{x}$  es normalizado con ecuación2.

$$
x_{i,d}^{\text{meevo}} = \frac{x_{i,d}^{\text{actual}} - x_{\min}}{x_{\max} - x_{\min}}
$$
(2)

Donde  $x_{i,d}$ <sup>actual</sup> es el valor antes de la normalización, y  $x_i$ <sup>nuevo</sup> después de la normalización. A partir de ahora, a la variable  $x_{i,d}$ <sup>actual</sup> se le llamará sólo  $x_{i,d}$ .

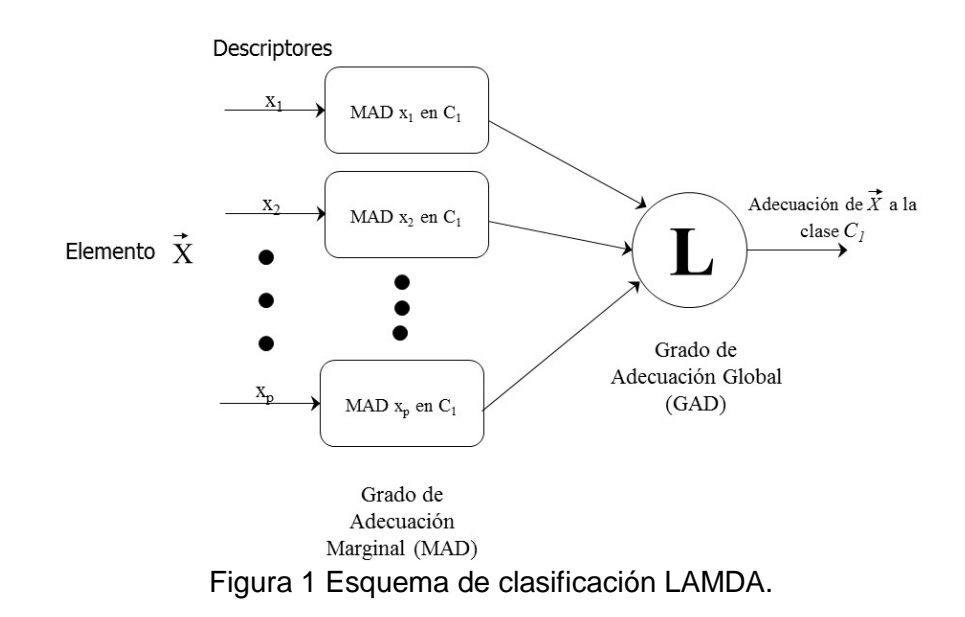

#### **Grado de Adecuación Marginal (***MAD***)**

Los valores *MAD* se pueden calcular mediante cuatro funciones diferentes [Piera, 1989] [Atine, 2005]:

• Función binomial. Es la función más utilizada, dado que se extiende para casos difusos, y se calcula con ecuación 3.

$$
\mu_{C_j}(x_{i,d}) = \rho_{i,j}^{x_{i,d}} (1 - \rho_{i,j})^{(1 - x_{i,d})}
$$
\n(3)

 $\mu_{c_i}(x_{i,d})$  es el valor de adecuación marginal (*MAD*) con respecto al descriptor *d* de la clase *j*. La variable *ρi,j* es el valor promedio de los descriptores del elemento *i* pertenecientes a la clase *j*. *xi,d* es el valor del descriptor *d* del elemento *i*.

• Función binomial-central. Esta función permite realizar una partición alrededor del centro de las clases, ecuaciones 4, 5 y 6.

$$
par = \rho_{i,j}^{x_{i,d}} (1 - \rho_{i,j})^{(1 - x_{i,d})}
$$
 (4)

$$
des = \rho_{i,j}^{x_{i,d}} (1 - x_i)^{(1 - x_{i,d})}
$$
 (5)

$$
\mu_{C_j}(x_{i,d}) = \frac{par}{des} \tag{6}
$$

• Función binomial-distancia. Es una función basada en la distancia euclidiana entre dos puntos, donde se consideran las particiones según la distancia entre el dato del descriptor *xi,j* al centro de la clase *j*, ecuaciones 7, 8 y 9.

$$
a = \max \left| \rho_{i,j}^{x_{i,d}} \right|, \left(1 - \rho_{i,j}\right) \right| \tag{7}
$$

$$
x_{dist} = 1 - abs(x_{i,d} - \rho_{i,j})
$$
 (8)

$$
\mu_{Cj}(x_{i,d}) = (a)^{x_{dist}} (1-a)^{(1-x_{dist})} \tag{9}
$$

• Función Gaussiana. Esta función está basada en la función de "distribución normal". Se establece la distribución de los valores de los descriptores, determinando la media *μi,j* del objeto *xi* a la clase *j* y su desviación estándar, ecuación 10.

$$
\mu_{C_j}(x_{i,d}) = e^{\frac{1}{2^*\sigma^*\sigma}(x_{i,d} - \mu_{i,j})^2}
$$
\n(10)

#### **Grado de Adecuación Global (GAD)**

El grado de adecuación global (*GAD*) a cada clase se obtiene combinando los *MAD* mediante operadores utilizados en lógica difusa (operadores de unión y operadores de intersección). Existen tres tipos de conectivos: probabilísticos, difusos y mixtos, ver tabla 1, [Piera, 1989], [Atine, 2005].

Operadores lógicos  $\left| \right|$  Intersección (T-Norma)  $T(x,y)$ Unión (S-Conorma)  $S(x,y)$ **Conectivos** Probabilísticos Producto x\*y Suma  $x+y - x^*y$ Difusos | Mínimo | Máximo Mixtos | α = 0 … 1

Tabla 1 Operadores lógicos y conectivos

En la tabla 1 se puede observar que la variable α puede tomar valores de entre 1 (100% un operador lógico T-Norma) y cero (100% operador lógico T-Conorma). Esto se representa con ecuación 11.

$$
CM(x, y) = \alpha * T(x, y) + (1 - \alpha) * S(x, y)
$$
\n(11)

Donde *α* es el grado de exigencia. El grado de adecuación global del elemento *xi* con respecto a la clase *k* dependerá del vector *MAD* y del operador lógico y conectivo utilizado para su cálculo, como se muestra en la ecuación 12.

$$
GAD(x_i/C_k) = \alpha * T(MAD_{k1}(x_1),...,MAD_{kn}(x_n)) + (1-\alpha) * S(MAD_{k1}(x_1),...,MAD_{kn}(x_n))
$$
 (12)

Donde  $GAD(x_i/C_k)$  es el valor de la *GAD* del elemento  $x_i$  a la clase  $k \, y \, n$  es el número de descriptores de un elemento.

#### **Evolución de la Representación de las Clases**

El proceso de formación de conceptos debe ser incremental, es decir, la clase debe modificarse a sí misma cuando un nuevo elemento es asignado a ella. Cuando un elemento es asignado a una de las clases existentes, se realiza una modificación de los parámetros de esa clase, con la media general, ecuación 13.

$$
\rho_{i,j}^{\text{nuevo}} = \rho_{i,j}^{\text{anterior}} + \frac{x_i - \rho_{i,j}^{\text{anterior}}}{N+1}
$$
\n(13)

Donde *N* es el número de elementos asignados a la clase. Si el valor de la *GAD* no sobrepasa al de la clase *NIC*, significa que ésta es la más próxima al elemento y que no pertenece a alguna de las clases existentes. La clase *NIC* es no informativa, por lo tanto, se crea una clase nueva y se le asigna el nuevo elemento.

# **Aplicación Computacional** *P3S* **(***Process Sensor Selection & Situation assessment***)**

La principal función de la aplicación *P3S* es identificar, de una manera cualitativa, el estado funcional actual de un proceso o sistema. Para hacer esto, *P3S* tiene dos etapas: offline y online. La etapa offline corresponde a la etapa de aprendizaje la cual incluye [Lelann, 2011]:

• Selección de sensor: es un algoritmo de selección, referido como *MEMBAS* (*MEmbership Margin Based Attribute Selection*). Proporciona al experto del sistema, información acerca de las variables más pertinentes para caracterizar las diferentes situaciones del proceso [Hedhazi, 2010].

- Generación de clases: un *clustering* que manipula aprendizaje supervisado y no supervisado. La interacción con el experto es necesario para la sintonización de los parámetros del clasificador [Kempowsky, 2002].
- Mapeo de clases a estados: un cuadro de diálogo con el experto, para la asignación de clases o grupo de clases, a los estados funcionales significativos.

La segunda etapa, online, es la etapa de reconocimiento, la cual determina en tiempo real el estado funcional del proceso a partir de los datos de entrada. También se tiene la opción de desplegar el valor del índice de calidad de la partición (CV: *Clusters Validity Index*), lo cual permite que el usuario pueda comparar entre diversas clasificaciones [Isaza, 2007].

# **2. Métodos**

### **Generación del Archivo de Entrada a la Herramienta P3S**

Cada elemento de entrada para P3S consiste de un vector de n descriptores, los cuales son los pixeles. Al ser una imagen en escala de grises, la profundidad de color es de 1 byte. Se divide la matriz de pixeles en sub-matrices de tamaño 4x4 y se generan un conjunto de elementos (vectores) de longitud de 16. Este conjunto de elementos son las entradas a la aplicación *P3S*. El número de elementos generados dependerá del tamaño de la imagen original. En la figura 2 se muestra el diagrama de flujo del procedimiento.

#### **Reconstrucción de las imágenes segmentadas**

El conjunto de elementos obtenidos (vectores de tamaño 1x16) se procesan con la herramienta *P3S* en el modo offline, para obtener el modelo de clases. Cada clase contiene un conjunto de elementos de características similares. Para desplegar la segmentación se procede a reconstruir las imágenes representadas en cada clase resultante de la clasificación. En la etapa de reconstrucción de las imágenes segmentadas, se copian en un archivo de texto todos los elementos contenidos en cada clase. Cada elemento se convierte en una sub-matriz de 4x4 pixeles y se pega a la matriz de tamaño original. En la figura 3 se muestra el diagrama de flujo del procedimiento.

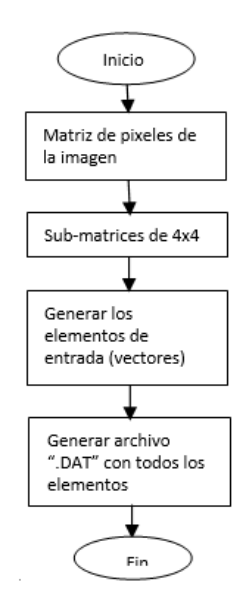

Figura 2 Diagrama de flujo de la obtención del archivo de entrada a la aplicación *P3S.*

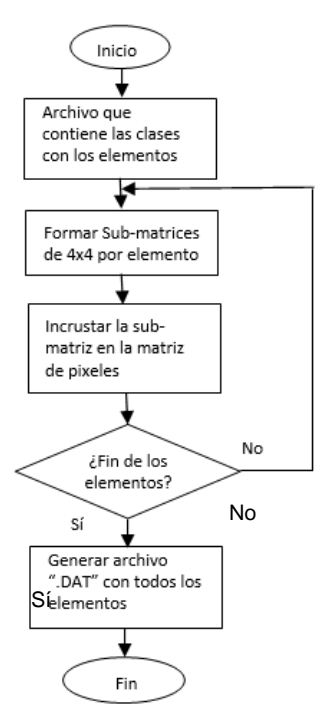

Figura 3 Diagrama de flujo de la reconstrucción de las imágenes segmentadas.

**Pistas Educativas Vol. 39 -** *ISSN: 2448-847X Reserva de derechos al uso exclusivo No. 04-2016-120613261600-203 http://itcelaya.edu.mx/ojs/index.php/pistas*

# **3. Resultados**

# **Caso de Estudio**

En la figura 4 se muestra la imagen digital original. El tamaño es de 220x220 pixeles. Al dividirse en sub-matrices de 4x4 pixeles, se forman un total de 3025 elementos de entrada de tamaño 1x16.

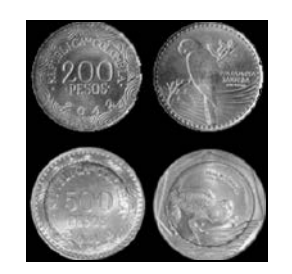

Figura 4 Imagen original del caso de estudio.

En la figura 5 se muestra una sección del archivo de entrada para la herramienta *P3S*. Se trata de un archivo de texto con extensión ".DAT". Contiene el nombre de cada descriptor (primera línea precedido por el símbolo "&") y el conjunto de datos cuantitativos a ser clasificados (pixeles).

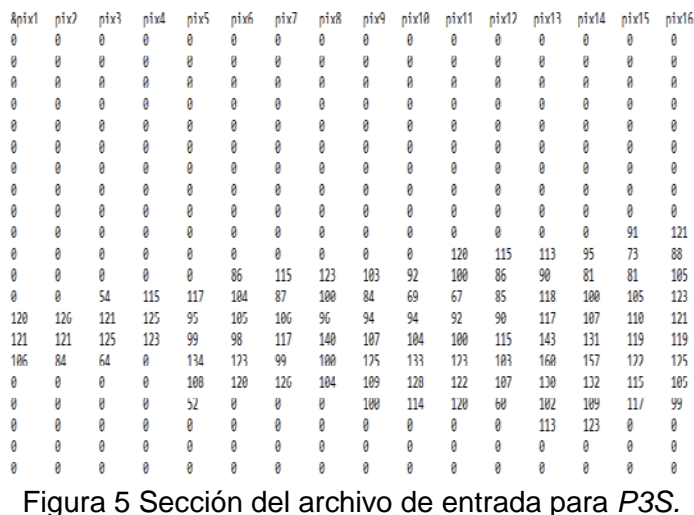

Los elementos formados fueron introducidos a la aplicación *P3S*, y como resultado se obtuvieron cuatro clases, cada una agrupando los elementos correspondientes. De acuerdo a los índices de calidad *CV* de la herramienta *P3S,* los parámetros utilizados para el mejor resultado de la clasificación fueron: la función de

pertenencia lamda3 (para el cálculo de las *MAD's*) y un índice de exigencia igual a 0.5 junto con conectivos probabilístico (para el cálculo de las *GAD's*). En la figura 6 se muestra una sección del archivo que contiene las clases creadas y los índices de los elementos a la cual pertenece cada clase.

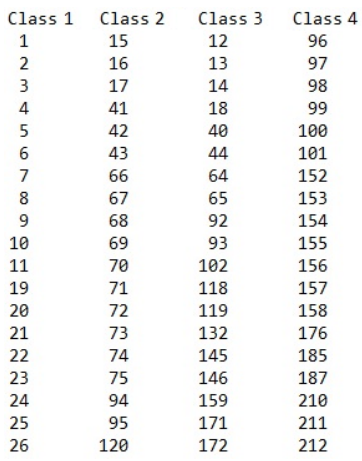

Figura 6 Sección del archivo generado por *P3S.*

Las clases y sus elementos que la forman se utilizaron para reconstruir las imágenes segmentadas. En la figura 7 se muestra el resultado de la reconstrucción de la segmentación.

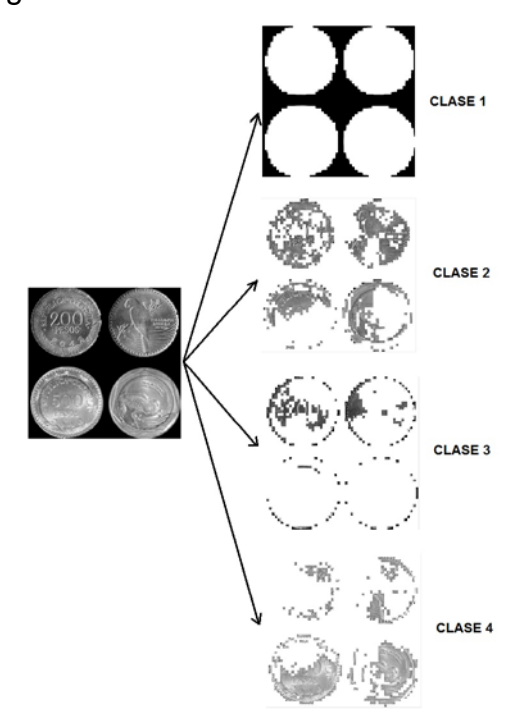

Figura 7 Reconstrucción de las imágenes segmentadas.

**Pistas Educativas Vol. 39 -** *ISSN: 2448-847X Reserva de derechos al uso exclusivo No. 04-2016-120613261600-203 http://itcelaya.edu.mx/ojs/index.php/pistas*  $~1201~~$ 

El resultado de la clasificación muestra exitosamente la segmentación de las tonalidades de grises de la imagen original. Se logra segmentar el fondo (clase 1) y los contornos de las monedas (clase 3).

#### **Segmentación con la técnica Fuzzy C-Means**

Existe una diversidad de algoritmos de agrupamieto difuso, como son: Fuzzy kmodes y Fuzzy C-means [Guojun, 2007]. En este apartado se muestra los resultados de la segmentación de la imagen de las monedas (ver figura 4) utilizando la técnica tradicional Fuzzy C-means (FCM) [Bezdek, 1984]. Esta técnica permite que cada elemento de los datos pertenezca a dos o más grupos al mismo tiempo. La desventaja principal de este método con respecto a la técnica LAMDA, es que es necesario indicar el número de clases que se desea obtener. En la figura 12 se muestra la segmentación de FCM utilizando cuatro clases deseadas.

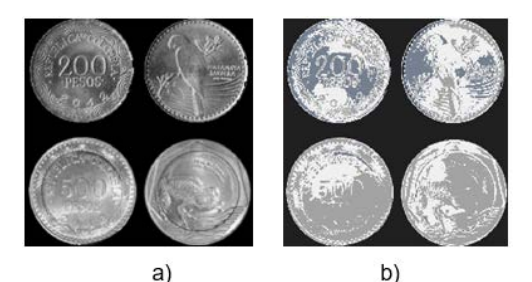

Figura 12. Segmentación utilizando la técnica Fuzzy C-means.

Lo inconveniente del resultado obtenido es que la segmentación FCM no puede separarse en clases de manera inmediata ni detectar localidades (vecindades) particulares, como se produjo con la técnica de clasificación difusa LAMDA.

# **4. Discusión**

Utilizando sub-matrices de 4x4, se formaron elementos de 16 descriptores, resultando en la clasificación cuatro regiones segmentadas. Al incrementar el tamaño de la sub-matriz a 8x8, se formaron elementos de 64 descriptores. En este caso, el número de regiones segmentadas ascendió a 446. Lo que resultó es que, debido a que el número de descriptores es mayor, la clasificación se hace más

estricta, y por lo mismo se generan más clases, por lo que la segmentación fue más detallada. En todas estas pruebas se aplicaron los mismos parámetros de clasificación (función MAD, operador GAD, nivel de exigencia).

En el caso de estudio se obtuvieron clases con elementos de características similares utilizando los diferentes parámetros, como son: las funciones MAD, los operadores GAD, el nivel de exigencia y el número de descriptores. Dependiendo de los parámetros aplicados, se pudo haber obtenido más clases para determinar más secciones específicas de la imagen original. Por ejemplo, para el cálculo de las *MAD's* se tienen cuatro funciones principales, los cuales se seleccionan tomando en cuenta la naturaleza de la distribución de los elementos y del tipo de partición que desea obtenerse. La imagen original se encuentra en formato *PNG* (*Portable Network Graphic*). Se pudo haber utilizado cualquier otro formato en gráficos de mapa de bits, pero se seleccionó éste por las ventajas que presenta respecto a otros formatos [Ordoñez, 2005].

# **5. Conclusiones**

La aplicación P3S fue diseñada para comprender fácilmente la información proveniente de diversos sistemas, como lo es en este trabajo, la segmentación de imágenes en escala de grises. Se utilizó la aplicación P3S como etapa de aprendizaje para la creación de clases (clusters) que caracterizan distintas porciones de una imagen.

Una ventaja de la metodología LAMDA (incluida en la aplicación P3S) es que no acumula todos los datos de la base histórica, sino que a partir de ellos realiza una abstracción y forma una nueva base de datos con características evolutivas, que consiste de un conjunto de vectores representativos que forman el modelo de comportamiento (conjunto de clases y estados).

El número de clases que se obtuvieron al realizarse el análisis dependió de los parámetros utilizados en la herramienta P3S (grado de exigencia, función utilizada para el cálculo de las MAD's, conectivo GAD's y número de descriptores). En este caso se utilizaron los parámetros donde los índices de calidad (CV) generaron la mejor partición de las clases creadas.

La decisión del tamaño de las sub-matrices dependerá de la aplicación al cual se someterá el sistema de reconocimiento. Si se requiere detectar y reconocer segmentos con más detalle, es necesario seleccionar sub-matrices de mayor tamaño.

También es importante mencionar que el resultado de la clasificación depende del orden en el cual se presentan los datos para el aprendizaje (en este caso, de las sub-matrices). Esto es debido a la característica incremental de la metodología LAMDA.

Es importante reducir al máximo el número de descriptores de los elementos, para eliminar la redundancia de información, y así evitar que se dispare la creación del número de clases irrelevantes.

Como trabajo futuro se utilizará la herramienta P3S en modo *offline* para obtener un modelo de reconocimiento de imágenes (libro de códigos), utilizando como entradas varias imágenes para que el sistema genere la mayor cantidad de clases pertinentes (códigos) y así, el sistema de reconocimiento (modo *online* de la aplicación P3S) sea capaz de detectar e identificar en línea, las diferentes formas de las imágenes aprendidas en el modo offline.

# **6. Bibliografía y Referencias**

- [1] Atine J. C., Doncescu A., Aguilar-Martin, J. A fuzzy clustering approach for supervision of biological process by image processing. EUSFLAT – LFA pp.1057-1063, 2005.
- [2] Hedjazi, L., Kempowsky, T., Despènes, L., Le Lann, M.V., Elgue, S. and Aguilar–Martín, J., Sensor Placement and Fault Detection Using an Efficient Fuzzy Feature Selection Approach. 49th Conference on Decision and Control, Atlanta, Georgia, 2010.
- [3] González, R. C., Woods R. E., Digital image processing using Matlab. ISBN 81-203-2758-6, USA: Prentice Hall, 2002.
- [4] Bezdek J., Ehrlich R., Full W., FCM: The fuzzy c-means clustering algorithm. Computers & Geosciences, Elsevier. Volume 10, Issues 2–3, pp. 191-203, 1984.
- [5] Guojun G., Chaoqun M., Jianhong W., Data clustering theory, algorithms and applications, Siam, 2007.
- [6] Isaza, C., Diagnostic par techniques d'apprentissage floues: conception d'une méthode de validation et d'optimisation des partitions., Ph.D. dissertation. INSA Toulouse, France, 2007.
- [7] Kempowsky, T., Aguilar-Martin, J., Le Lann, M. and Subias, A. Learning Methodology for a Supervision System using LAMDA Classification Method. In IBERAMIA'02-VIII Iberoamerican Conference on Artificial Intelligence. Sevilla, Spain, 2002.
- [8] LeLann M. V., Kempowsky T., Aguilar Martin J. P3S Process Sensor Selection & Situation assessement-User's Manual, V1.0, 2011.
- [9] Mendoza Manzano, M. A., Procesamiento y análisis digital de imágenes mediante dispositivos lógicos programables, Tesis de la Universidad Tecnológica de la Mixteca, febrero 2009.
- [10] Ordoñez Santiago, C. A., Formatos de imagen digital. Revista Digital Universitaria, vol. 5, número 7, ISSN: 1067-6079, mayo 2005.
- [11] Petrou, M., P. Bosdogianni, Image processing: the fundamentals. ISBN 0- 471-99883-4, USA: Jhon Wiley and Sons, 1999.
- [12] Piera N., Desroches P., Aguilar Martin J., LAMDA: An incremental conceptual clustering method. Rapport du LAAS No. 89420. Laboratoire d'analyse et d'architecture des systèmes du CNRS, décembre 1989.
- [13] Vargas Gómez, E., Obregón Neira N., Métodos de segmentación de nubes en imágenes satelitales. Tecnura, vol. 17, No. 36, pp. 96-110, 2013.
- [14] Zambrano Nila J. G., Cuantificación vectorial para imágenes con base en los algoritmos LBG y LAMDA, Universidad Tecnológica de la Mixeca, Tesis febrero 2012.